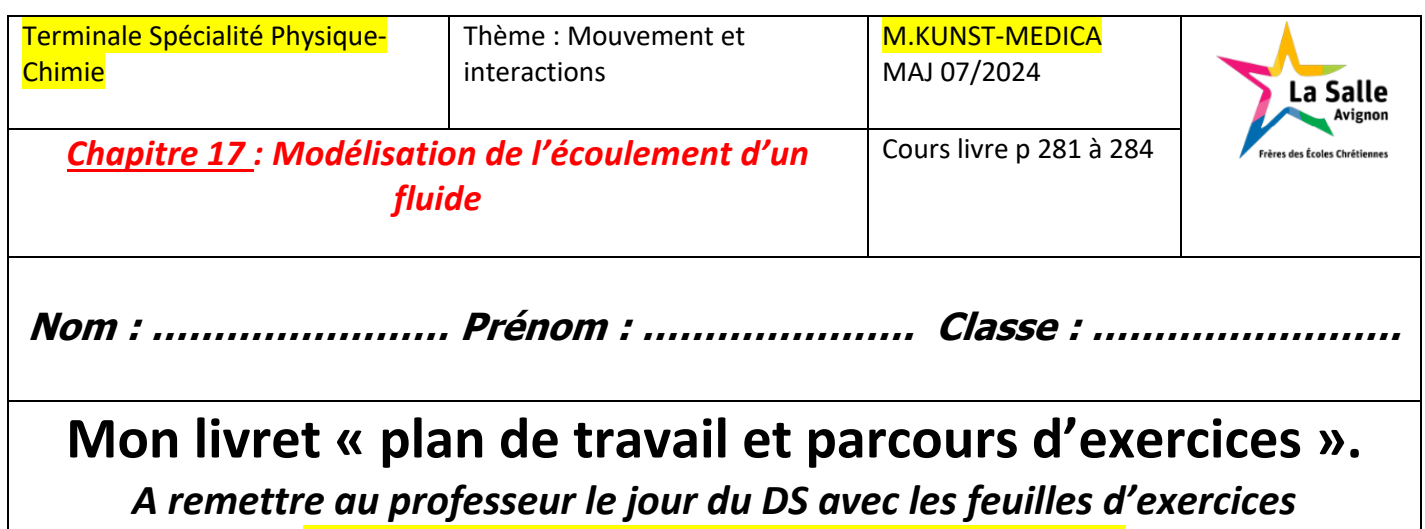

*Site internet : http://www.lasallesciences.com*

# **Les « attendus » du chapitre**

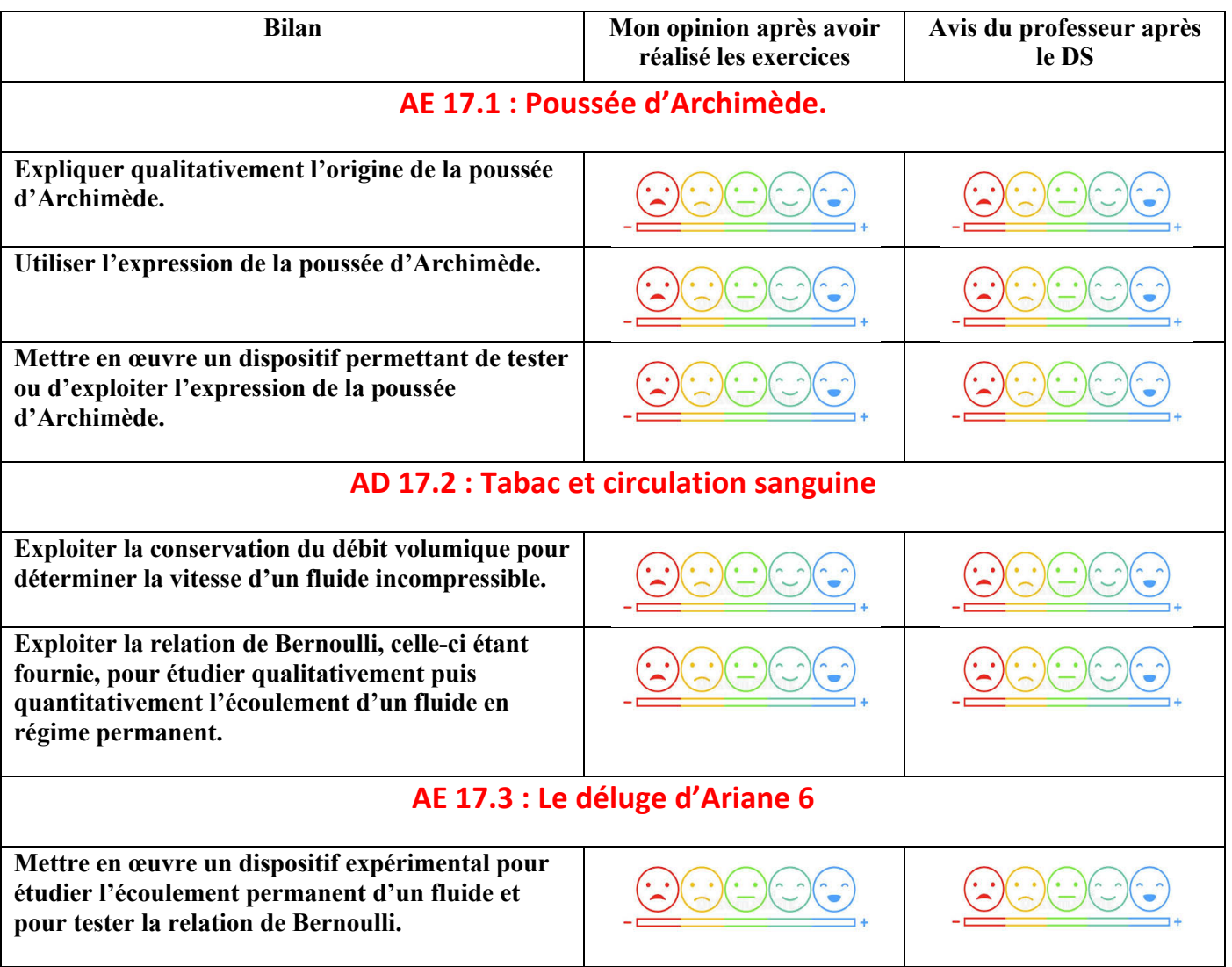

# **Les bons réflexes pour les exercices**

#### Si l'énoncé demande de...

Calculer la valeur  $F_p$  de la poussée d'Archimède exercée par un fluide sur la partie immergée d'un corps, ou le volume immergé V<sub>im</sub> d'un corps ou la masse volumique Pfluide d'un fluide.

Calculer la valeur v de la vitesse d'un fluide incompressible qui s'écoule en régime permanent indépendant du temps.

Exploiter la relation de Bernoulli pour calculer, en une position du fluide, la pression, la valeur de sa vitesse ou sa coordonnée verticale.

#### Il est nécessaire de...

Réflexe 1

**OEx. 5 p. 288** Rappeler l'expression de la valeur de la poussée d'Archimède  $F_p = \rho_{\text{fluide}} \times V_{\text{im}} \times g$ . Isoler éventuellement la grandeur recherchée et effectuer le calcul en faisant attention aux unités.

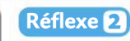

**OEx. 9 p. 288** 

**OEx. 13 p. 289** 

 $\begin{array}{c}\n\hline\n\vdots \\
\hline\n\end{array}$ 

- Appliquer la conservation du débit volumique de ce fluide pour deux positions.
- Isoler l'expression de la valeur de la vitesse recherchée et effectuer le calcul en faisant attention aux unités.

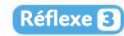

- Appliquer la relation de Bernoulli pour deux positions A et B du fluide situées sur la ligne de courant étudiée.
- Isoler la grandeur recherchée et effectuer le calcul en faisant attention aux unités.

# **Les vidéos du chapitre**

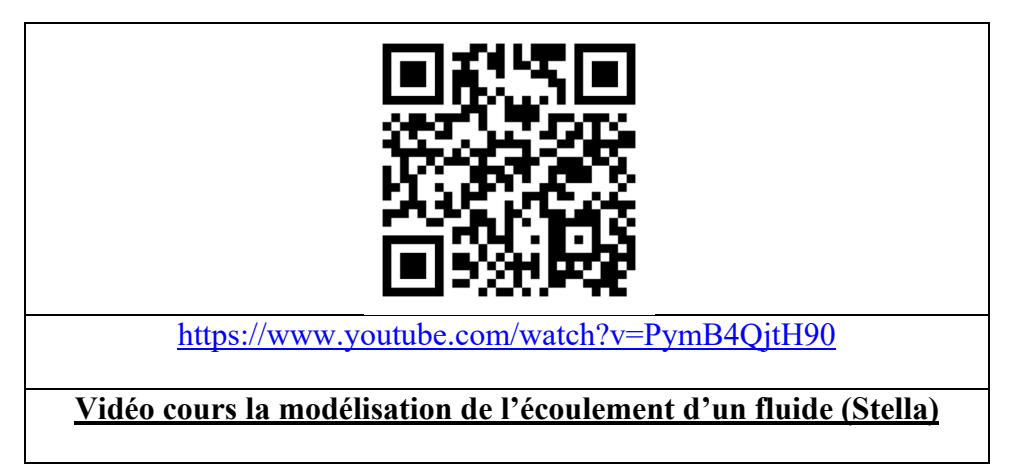

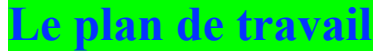

**(Surligner les étapes réalisées)**

**A faire après l'AE 17.1 : Poussée d'Archimède**

*Lire la correction de l'AE 17.1 Étudier le « I » du cours – « La poussée d'Archimède »*

> *Exercices d'application : Livre Hachette éducation : 3-4-5-6 p 288*

# 3 Expliquer l'origine de la poussée d'Archimède

Mobiliser et organiser ses connaissances.

1. Dans quelle(s) condition(s) un corps est-il soumis à la poussée d'Archimède ?

2. À quoi est due la poussée d'Archimède ?

#### Comprendre l'origine de la poussée Z. d'Archimède

Exploiter des informations.

Un corps est immergé dans un fluide.

1. Que représentent les flèches ?

2. À quoi la somme de ces forces correspond-elle?

# 5 Utiliser l'expression vectorielle de la poussée d'Archimède

Faire un schéma adapté. Un iceberg immobile de volume V<sub>ice</sub> flotte à la surface de l'eau. Son volume immergé est V<sub>im</sub>.

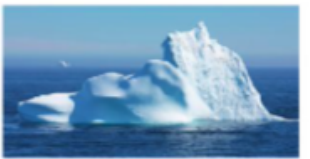

1. Représenter les deux forces exercées sur l'iceberg.

2. Écrire l'expression vectorielle de ces deux forces en utilisant les notations du texte et calculer leurs valeurs. Utiliser le réflexe<sup>1</sup>

#### **Données**

## • Volumes :  $V_{ice} = 7.0 \times 10^4 \text{ m}^3$ ;  $V_{im} = 6.3 \times 10^4 \text{ m}^3$ .

- Masses volumiques :  $\rho_{\text{ice}} = 9.2 \times 10^2 \text{ kg} \cdot \text{m}^{-3}$ ;
- $p_{\text{av}} = 1.02 \times 10^3 \text{ kg} \cdot \text{m}^{-3}$
- Intensité de la pesanteur :  $g = 9.81 \text{ N} \cdot \text{kg}^{-1}$ .

# **6** Définir la poussée d'Archimède

| Mobiliser et organiser ses connaissances.

1. Quels sont la direction, le sens et la valeur de la poussée d'Archimède que subit un corps immergé dans un fluide ?

2. Exprimer vectoriellement la poussée d'Archimède en explicitant chaque grandeur et son unité.

A faire après l'AD 17.2 : Tabac et circulation sanguine et l'AE 17.3 : Le déluge d'Ariane 6

# Lire les corrections de l'AD 17.2 et l'AE 17.3

Étudier le « Il » et « III » du cours – « conservation du débit volumique » et « relation de **Bernoulli** ».

Visionner la vidéo du cours « modélisation de l'écoulement d'un fluide ».

# **Exercices d'application:** Livre Hachette éducation : 7-8-9-10-11-12-13-14-15-16 p 288-289

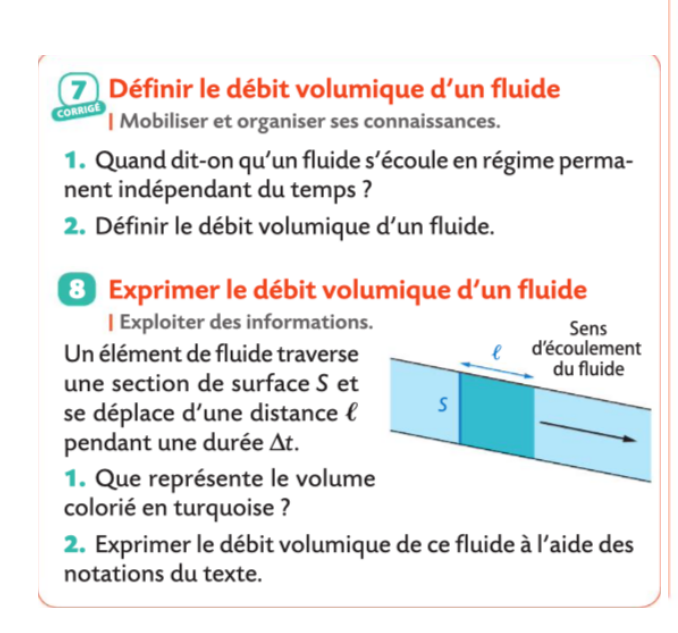

### 9 Traduire la conservation d'un débit volumique

| Mobiliser et organiser ses connaissances.

De l'eau liquide, fluide incompressible, s'écoule en régime permanent indépendant du temps dans une canalisation.

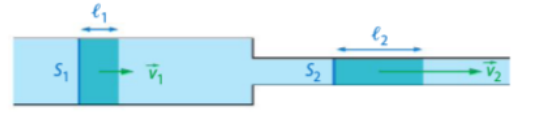

L'eau qui traverse la section de surface S<sub>1</sub> parcourt la distance  $\ell_1$  pendant la durée  $\Delta t$ .

L'eau qui traverse la section de surface  $S_2$ , pendant la même durée  $\Delta t$ , parcourt la distance  $\ell_2$ .

1. Comparer les débits volumiques aux deux extrémités du tube schématisées ci-dessus.

2. Exprimer la valeur  $v_2$  de la vitesse en fonction de  $v_1$ ,  $S_1$  et  $S_2$ . La calculer.

Utiliser le réflexe<sup>2</sup>

#### **Données**

• Surfaces des sections :  $S_1 = 30$  cm<sup>2</sup>;  $S_2 = 10$  cm<sup>2</sup>.

• Valeur de la vitesse d'écoulement du fluide :  $v_1 = 2.2$  m·s<sup>-1</sup>.

#### **10 Comparer des valeurs de vitesse**

| Utiliser un modèle pour prévoir.

On appelle v<sub>1</sub> et v<sub>2</sub> les valeurs de vitesse d'écoulement du fluide respectivement à travers les sections de surfaces  $S_1$  et  $S_2$ . Le fluide est supposé incompressible. Les flèches représentent le sens d'écoulement du fluide en régime permanent indépendant du temps.

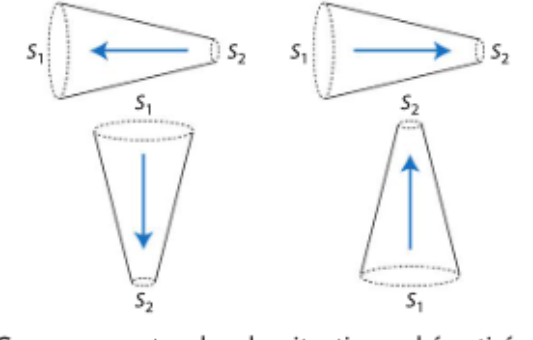

• Comparer  $v_1$  et  $v_2$  dans les situations schématisées.

# La relation de Bernoulli

VIDÉO DE COURS La relation de Bernoulli - QR Code p. 284

### (11) Décrire les grandeurs physiques de la relation de Bernoulli

| Mobiliser et organiser ses connaissances.

1. Décrire chaque grandeur qui intervient dans la relation de Bernoulli. Préciser les unités.

2. À l'aide de cette relation, écrire une égalité faisant intervenir des grandeurs physiques en deux positions A et B d'une ligne de courant horizontale d'un fluide.

# Donnée

×

On considère que la relation de Bernoulli peut s'appliquer le long d'une ligne de courant d'un fluide incompressible en écoulement permanent indépendant du temps. Elle s'écrit :  $\frac{1}{2}$  $\rho \times v^2 + \rho \times g \times z + P =$ constante

Exploiter qualitativement la relation

# de Bernoulli

Utiliser un modèle pour prévoir.

• À l'aide de la relation de Bernoulli, compléter les phrases suivantes, les positions A et B étant situées sur une même ligne de courant.

**a.** Si  $v_A > v_B$  et si  $z_A = z_B$ , alors la pression  $P_A$  à la position A est .....

**b.** Si  $v_A < v_B$  et si  $P_A = P_B$ , alors la coordonnée verticale  $z_A$  est ......

**c.** Si  $v_A = v_B$  et si  $z_A < z_B$ , alors la pression  $P_A$  à la position A est ......

#### Donnée

On considère que la relation de Bernoulli peut s'appliquer le long d'une ligne de courant d'un fluide incompressible en écoulement permanent indépendant du temps. Elle s'écrit :

 $\frac{1}{2}$  $\rho \times v^2 + \rho \times g \times z + P =$ constante

#### (1) Exploiter la relation de Bernoulli (1)

Exploiter des informations sur un schéma. Un écoulement de lait est schématisé ci-dessous.

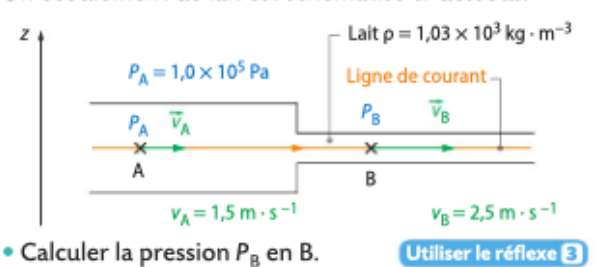

# Donnée

On considère que la relation de Bernoulli peut s'appliquer le long d'une ligne de courant d'un fluide incompressible en écoulement permanent indépendant du temps. Elle s'écrit :

 $\frac{1}{2}\rho\times v^2+\rho\times g\times z+P=\text{constante}$ 

# 14 Exploiter la relation de Bernoulli (2)

Effectuer des calculs.

• Sachant que  $\frac{1}{2} p \times v^2 + p \times g \times z + P$  = constante, calculer

la valeur v<sub>a</sub> de la vitesse de l'eau s'écoulant entre A et B. **Données** 

• En A, 
$$
v_A = 2.0 \text{ m} \cdot \text{s}^{-1}
$$
,  $z_A = 0.50 \text{ m}$  et  $P_A = 1.20 \times 10^5 \text{ Pa}$ .

- En B,  $z_B = 0.75$  m et  $P_B = 1.10 \times 10^5$  Pa.
- Intensité de la pesanteur :  $g = 9.8$  N·kg<sup>-1</sup>.
- Masse volumique de l'eau :  $\rho_{\text{eau}} = 1.0 \times 10^3 \text{ kg} \cdot \text{m}^{-3}$ .

# (15) Appliquer la relation de Bernoulli

Exploiter des informations.

• Sachant que  $\frac{1}{2} \rho \times v^2 + \rho \times g \times z + P$  = constante, associer les manomètres 1 et 2 aux positions A et B du schéma.

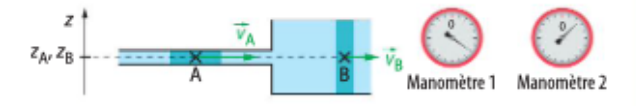

# **16** Tester la relation de Bernoulli

Rédiger une explication.

· Justifier que l'huile essentielle du vaporisateur schématisé ci-dessous est aspirée jusqu'en A.

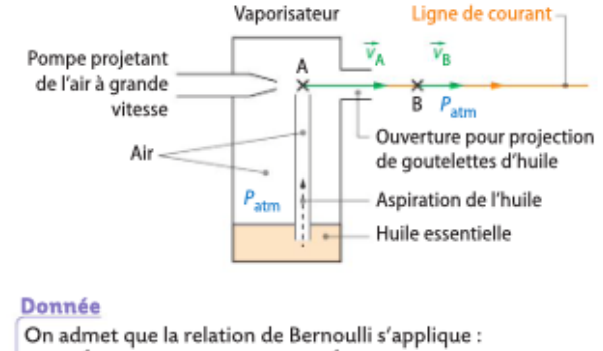

# 1 Exercice résolu

# Technique de renflouement

Exploiter des informations ; effectuer des calculs.

Un plongeur souhaite renflouer, c'est-à-dire remonter à la surface, un obiet archéologique en granite de volume V<sub>obiet</sub> = 120,0 L à l'aide d'un parachute de levage de masse négligeable devant celle de l'objet.

- 1. Calculer la valeur du poids de cet objet.
- 2. Justifier que l'objet reposait sur le fond marin.

3. Déterminer le volume minimal d'air à injecter dans le parachute de levage pour renflouer l'objet.

### **Données**

• Masses volumiques :  $\rho_{\text{eau de mer}} = 1.03 \times 10^3 \text{ kg} \cdot \text{m}^{-3}$ ;  $\rho_{\text{granite}} = 2.6 \times 10^3 \text{ kg} \cdot \text{m}^{-3}$ .

• Intensité de la pesanteur :  $g = 9.81 \text{ N} \cdot \text{kg}^{-1}$ .

Solution rédigée

### · On utilise le Réflexe 1.

**Rappel de l'expression** de la valeur de la poussée d'Archimède

Calcul de la valeur de la poussée d'Archimède en convertissant le volume immergé V<sub>im</sub> du corps en  $m<sup>3</sup>$ 

**1.** La valeur du poids de l'objet est :  $P_{\text{object}} = m_{\text{object}} \times g = \rho_{\text{granite}} \times V_{\text{object}} \times g$ .  $P_{\text{obiet}} = 2.6 \times 10^3 \text{ kg} \cdot \text{m}^{-3} \times 120.0 \times 10^{-3} \text{ m}^3 \times 9.81 \text{ N} \cdot \text{kg}^{-1}$ .

La valeur du poids de l'objet est  $3.1 \times 10^3$  N.

**2.** La poussée d'Archimède a pour valeur  $F_{\text{p object}} = \rho_{\text{eau}} \times V_{\text{object}} \times g$  car le volume immergé V<sub>im</sub> est celui de l'objet.

 $F_{\text{p obiet}}$  = 1,03 × 10<sup>3</sup> kg·m<sup>-3</sup> × 120,0 × 10<sup>-3</sup> m<sup>3</sup> × 9,81 N·kg<sup>-1</sup> soit  $F_{\text{p object}} = 1.2 \times 10^3 \text{ N}.$ 

On constate que  $P_{\text{object}} > F_{\text{p object}}$  ce qui justifie que l'objet reposait sur le fond marin. 3. Pour que le système {objet et parachute} remonte, il faut que :

 $F_{\rm p\, systeme}$  >  $P_{\rm systemic}$  soit  $F_{\rm p\, object}$  +  $F_{\rm p\, parameter}$  >  $P_{\rm object}$  où  $F_{\rm p\, parameter}$  est la valeur de la poussée d'Archimède qui s'exerce sur le parachute de levage.

Donc  $F_{\text{p} \text{ parachute}} > P_{\text{object}} - F_{\text{p} \text{ object}}$ . 1 vient  $\rho_{\text{eau}} \times V_{\text{parachute}} \times g > \rho_{\text{object}} - F_{\text{p object}} d' \text{out } V_{\text{parachute}} > \frac{P_{\text{object}} - F_{\text{p object}}}{\rho_{\text{eau}} \times g}$ .  $\frac{P_{\text{object}} - F_{\text{p object}}}{\rho_{\text{eau}} \times g} = \frac{3.1 \times 10^3 \text{ N} - 1.2 \times 10^3 \text{ N}}{1.03 \times 10^3 \text{ kg} \cdot \text{m}^{-3} \times 9.81 \text{ N} \cdot \text{kg}^{-1}}$ 

Le volume d'air injecté dans le parachute doit être supérieur à  $1.9 \times 10^{-1}$  m<sup>3</sup>,

c'est-à-dire  $1.9 \times 10^2$  L, pour renflouer l'objet.

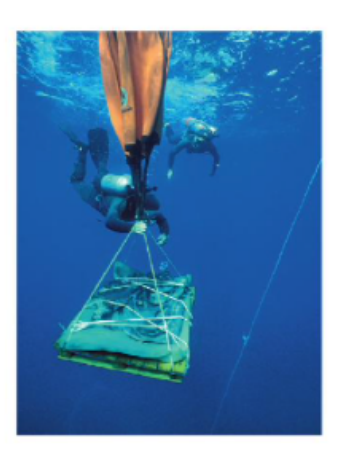

# **Exercice résolu**

#### La trompe à eau

Exploiter des informations ; effectuer des calculs.

Une trompe à eau est un dispositif qui permet d'obtenir une dépression par effet Venturi. Elle est souvent utilisée en chimie afin de réaliser des filtrations ou des distillations sous pression réduite. La trompe se branche sur un robinet afin de faire circuler de l'eau dans une canalisation dont le diamètre diminue (voir schéma ci-contre, qui n'est pas à l'échelle).

> Extrait de la notice d'une trompe à eau en laiton chromé Consommation d'eau : 330 L/h. Rayons intérieurs en A et B :  $r_A = 1.0$  cm ;  $r_B = 1.5$  mm. Distance entre A et B : 10 cm.

1. Montrer qu'en régime permanent indépendant du temps, le débit volumique D<sub>v</sub> de la trompe à eau est  $9.17 \times 10^{-5}$  m<sup>3</sup> · s<sup>-1</sup>.

V

- 2. Calculer la valeur v<sub>A</sub> de la vitesse d'écoulement de l'eau en A.
- 3. Calculer la valeur v<sub>B</sub> de la vitesse d'écoulement de l'eau en B.
- **4.** Calculer la différence de pression  $\Delta P = P_B P_A$  entre A et B.
- 5. Justifier le sens de circulation de l'air dans la trompe à eau.

#### **Données**

• Intensité de la pesanteur :  $g = 9.81$  N·kg<sup>-1</sup>.

• On considère que la relation de Bernoulli,  $\frac{1}{2} \rho \times v^2 + \rho \times g \times z + P$  = constante, peut s'appliquer le long d'une ligne de courant d'un fluide incompressible en écoulement permanent indépendant du temps.

Solution rédigée

#### · On utilise le Réflexe 2.

**Application de la** conservation du débit volumique de l'eau

Isolement de v<sub>R</sub> et calcul en convertissant le rayon en m

#### · On utilise le Réflexe 8.

Application de la relation de Bernoulli en deux positions de la ligne de courant le long de laquelle la relation s'applique

Isolement de AP puis calcul en utilisant  $\rho_{\rm eau}$  en kg·m<sup>-3</sup>

1. Le débit volumique d'eau  $D_v$  est 330 L/h, qu'il faut convertir en m $3 \cdot s^{-1}$ , sachant que 1 h = 3 600 s et 1 L =  $1 \times 10^{-3}$  m<sup>3</sup>.  $220 \times 10^{-3}$   $3$ 

D

D

$$
D_v = \frac{330 \times 10^{-9} \text{ m}^3}{3.600 \text{ s}} \text{ soit } D_v = 9.17 \times 10^{-5} \text{ m}^3 \cdot \text{s}^{-1}.
$$

**2.** Le débit volume en A s'écrit : 
$$
D_v = S_A \times v_A d' \text{ où } v_A = \frac{b_v}{S_A} = \frac{b_v}{\pi \times r_A^2}
$$
  

$$
v_A = \frac{9.17 \times 10^{-5} \text{ m}^3 \cdot \text{s}^{-1}}{\pi \times (1.0 \times 10^{-2})^2 \text{ m}^2} \text{ soit } v_A = 0.29 \text{ m} \cdot \text{s}^{-1}.
$$

La valeur  $v_A$  de la vitesse d'écoulement de l'eau en A est 0,29 m · s<sup>-1</sup>.

**3.** La conservation du débit volumique s'écrit :  $D_v = S_A \times v_A = S_B \times v_B$ .  $D_v$  est connu,  $S_B$  se calcule comme  $S_A$ .

On a donc 
$$
v_B = \frac{b_v}{s_B}
$$
.  
\n $v_B = \frac{D_v}{\pi \times r_B^2}$  donc  $v_B = \frac{9.17 \times 10^{-5} \text{ m}^3 \cdot \text{s}^{-1}}{\pi \times (1.5 \times 10^{-3})^2 \text{ m}^2}$  soit  $v_B = 13 \text{ m} \cdot \text{s}^{-1}$ .  
\nLa valeur  $v_B$  de la vitesse d'écoulement de l'eau en B est 13 m·s<sup>-1</sup>

4. La relation de Bernoulli appliquée aux positions A et B s'écrit :

$$
\frac{1}{2}\rho_{\text{eau}}\times v_A^2 + \rho_{\text{eau}}\times g \times z_A + P_A = \frac{1}{2}\rho_{\text{eau}}\times v_B^2 + \rho_{\text{eau}}\times g \times z_B + P_B
$$

Les valeurs des vitesses, la différence des coordonnées verticales et la masse volumique du fluide étant connues, il vient :

$$
\Delta P = P_B - P_A = \frac{1}{2} \rho_{\text{eau}} \times (v_A^2 - v_B^2) + \rho_{\text{eau}} \times g \times (z_A - z_B)
$$
  

$$
\Delta P = \frac{1}{2} \times 1.000 \text{ kg} \cdot \text{m}^{-3} \times (0.29^2 - 13^2) \text{ (m} \cdot \text{s}^{-1})^2
$$

$$
+1000 \text{ kg} \cdot \text{m}^{-3} \times 9.81 \text{ N} \cdot \text{kg}^{-1} \times (10 \times 10^{-2}) \text{ m}
$$

La différence de pression  $\Delta P = P_B - P_A$  entre A et B est - 8,3  $\times$  10<sup>4</sup> Pa.

5. La pression en B est inférieure à celle en A. Une dépression apparaît dans cette zone de la trompe à eau et permet l'aspiration de l'air.

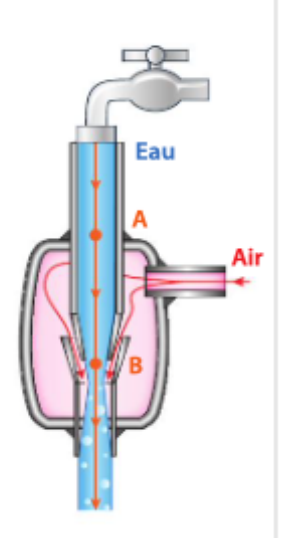

# Répondre au QCM de fin de chapitre

## Donnée

On considère que la relation de Bernoulli,  $\frac{1}{2}$ p × v<sup>2</sup> + p × g × z + P = constante, s'applique le long<br>d'une ligne de courant d'un fluide incompressible en écoulement permanent indépendant du temps.

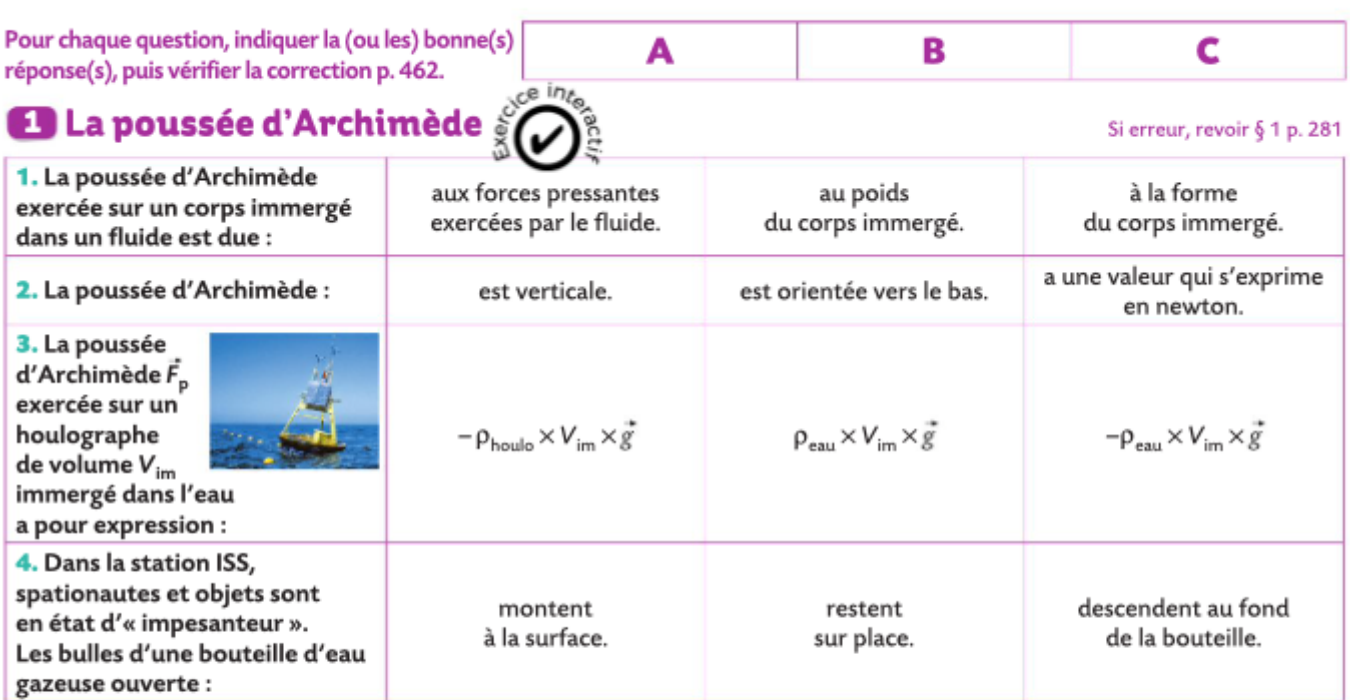

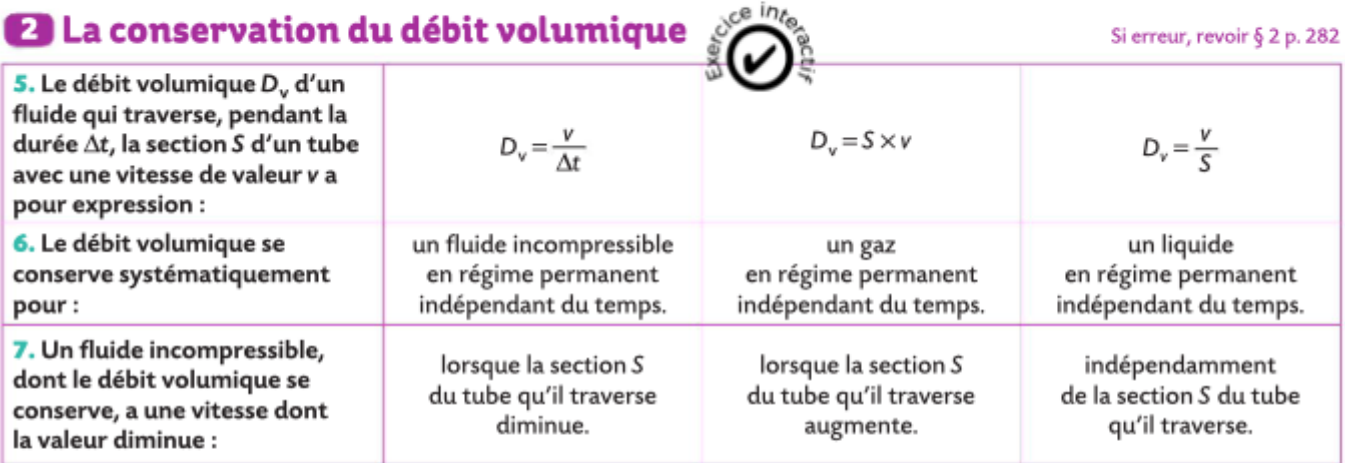

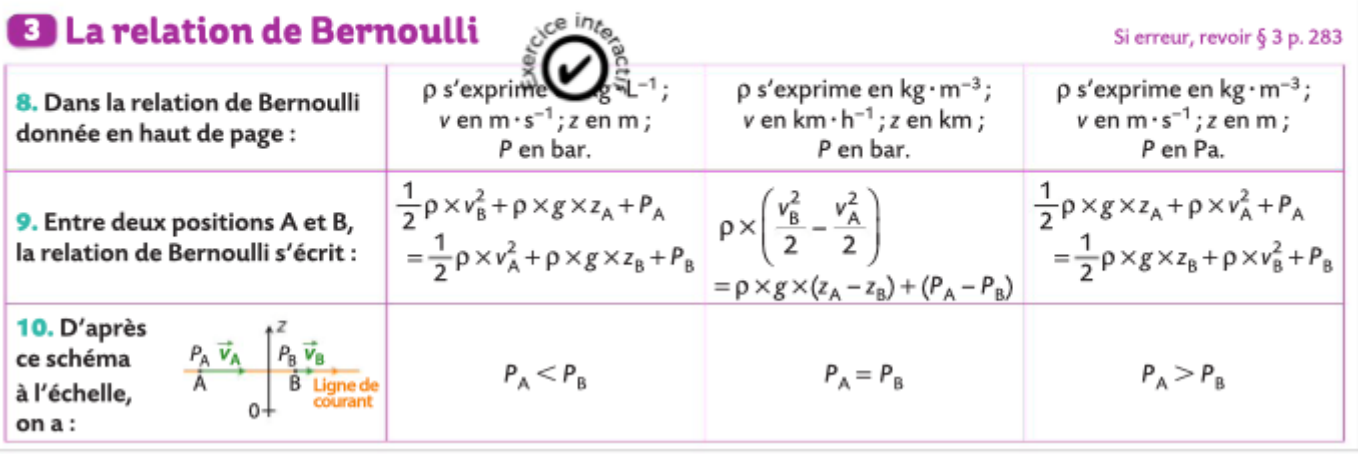

# es exercices suivants type bac de fin de chapit

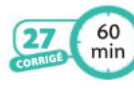

# Une plongée technique

Mobiliser et organiser ses connaissa

effectuer des calculs ; rédiger une argumentation.

Les parties I et II sont indépendantes.

### Partie | La stabilité est de rigueur

Au cours d'une plongée, un plongeur cherche à se stabiliser afin de rester à une profondeur constante. Pour cela, il dispose d'un gilet de stabilisation et d'un ordinateur de plongée.

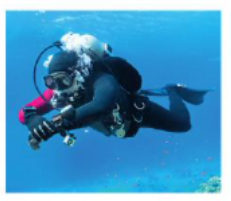

#### A Le gilet de stabilisation

Le gilet de stabilisation est un dispositif dont on peut faire varier le volume en injectant ou en évacuant de l'air. La valeur de la poussée d'Archimède exercée par l'eau est alors modifiée, de façon à ce qu'elle compense exactement le poids du plongeur équipé.

L'air injecté provient de la bouteille d'air comprimé qui fait partie de l'équipement du plongeur ; cette injection d'air n'a donc aucune incidence sur la masse m du système {plongeur équipé}.

Lors de l'évacuation de l'air, on considère que la masse d'air expulsé est négligeable devant celle du système.

Le plongeur équipé, situé à une profondeur de 20 m en Méditerranée occupe un volume  $V = 0.088$  m<sup>3</sup>. On suppose qu'il ne fait aucun geste.

1. Quelle est la valeur v<sub>2</sub> de la vitesse de l'eau dans le passage de diamètre  $d_2$ ? Utiliser le réflexe<sup>2</sup>

2. Calculer la différence de pression  $\Delta P = P_2 - P_1$  entre les deux passages cylindriques de la cavité. Utiliser le réflexe 3

3. L'ordinateur de plongée indique notamment la profondeur à laquelle se trouve le plongeur. Il la calcule en fonction de la pression locale qu'il mesure, en appliquant la relation fondamentale de la statique des fluides selon laquelle la pression dans l'eau augmente de 1 bar lorsque la profondeur augmente de 10 m.

Quelle différence de profondeur, entre les deux passages cylindriques de la cavité, l'ordinateur va-t-il indiquer alors que le plongeur se déplace horizontalement ?

Coup de pouce QR Code p. 284

1. Calculer la valeur de la poussée d'Archimède exercée par l'eau sur le plongeur équipé. Utiliser le réflexe<sup>1</sup>

2. Qu'arrive-t-il au plongeur équipé à la profondeur de 20 m s'il n'agit pas sur le gilet stabilisateur ?

3. Pour répondre à la question 2, il suffit de comparer les masses volumiques du plongeur équipé et de l'eau salée. Justifier cette affirmation.

4. Quel volume d'air le plongeur doit-il injecter dans son gilet ou évacuer afin d'être stabilisé ?

#### **Partie II** Les courants sous-marins et les ordinateurs de plongée

Le plongeur équipé entre dans une cavité modélisable par un cylindre de diamètre  $d_1 = 6.0$  m, dans laquelle l'eau se déplace à une vitesse de valeur  $v_1 = 0.30$  m·s<sup>-1</sup>. La cavité est prolongée par un passage également cylindrique de diamètre  $d_2$  = 3,0 m. La situation est schématisée ci-dessous :

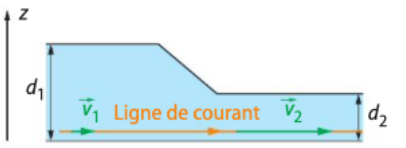

On suppose que le volume du plongeur est négligeable devant celui de la cavité. L'eau est considérée comme un fluide incompressible qui s'écoule en régime permanent indépendant du temps.

#### **Données**

· On considère que la relation de Bernoulli peut s'appliquer le long d'une ligne de courant d'un fluide incompressible en écoulement permanent indépendant du temps. Elle s'écrit :

$$
\frac{1}{2}\rho \times v^2 + \rho \times g \times z + P = constante
$$

 $\rho_{\text{eau sale}} = 1,03 \times 10^3 \text{ kg} \cdot \text{m}^{-3}$ .

• Intensité de la pesanteur : 
$$
g = 9.8
$$
 N·kg<sup>-1</sup>.

• Pression atmosphérique : 
$$
P_{\text{atm}} = 1,013 \times 10^5
$$
 Pa.

- 1 bar =  $1 \times 10^5$  Pa.
- Masse du plongeur équipé :  $m = 92$  kg.

# ire l'exercice de préparation

# La loi de Torricelli

On dispose d'un vase de Mariotte, photographié ci-contre, rempli d'eau supposée incompressible.

Il contient, à l'instant  $t = 0$  s, une hauteur  $h_0$  d'eau.

On relève la hauteur h d'eau dans le vase cylindrique à chaque instant t jusqu'à la vidange presque complète.

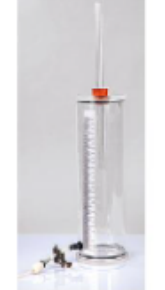

La situation est schématisée ci-dessous :

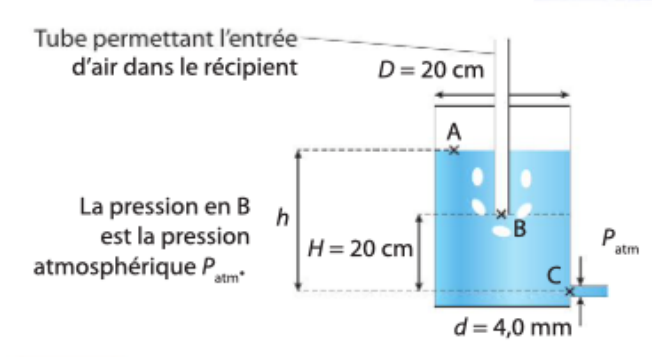

### Partie | Première phase de la vidange

Tant que la hauteur h mesurée entre les positions A et C est supérieure à la hauteur H mesurée entre B et C, le vase de Mariotte permet d'obtenir un débit volumique constant. La valeur v<sub>B</sub> de la vitesse en B est considérée comme nulle. Pour  $h > H$ , on obtient le graphique ci-dessous :

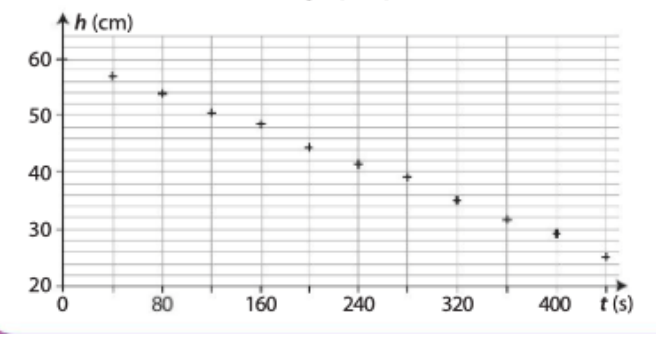

1. REA Calculer, à partir du graphique, la valeur  $v_A$  de la vitesse en A.

2. a. **ANA-RAIS** Montrer que si la valeur v<sub>A</sub> de la vitesse en A est constante, alors le débit volumique D<sub>v</sub> de l'eau sortant du vase de Mariotte est constant comme annoncé. Le calculer. **b.** REA En déduire la valeur  $v_c$  de la vitesse de sortie de l'eau en C.

c. ANA-RAIS·COM Proposer un protocole permettant de mesurer le débit volumique en C.

**3. a. Rath** Pour  $h > H$ , la loi de Torricelli prévoit la valeur de la vitesse d'écoulement de l'eau en C dans le vase de Mariotte :  $v_{C \text{ Torr}} = \sqrt{2g \times H}$ .

Calculer la valeur v<sub>c Torr</sub> de la vitesse prévue par la loi de Torricelli en C.

**b.** WALL La valeur calculée à la question 2. b. est-elle en accord avec celle obtenue par cette loi ?

### Partie II Deuxième phase de la vidange

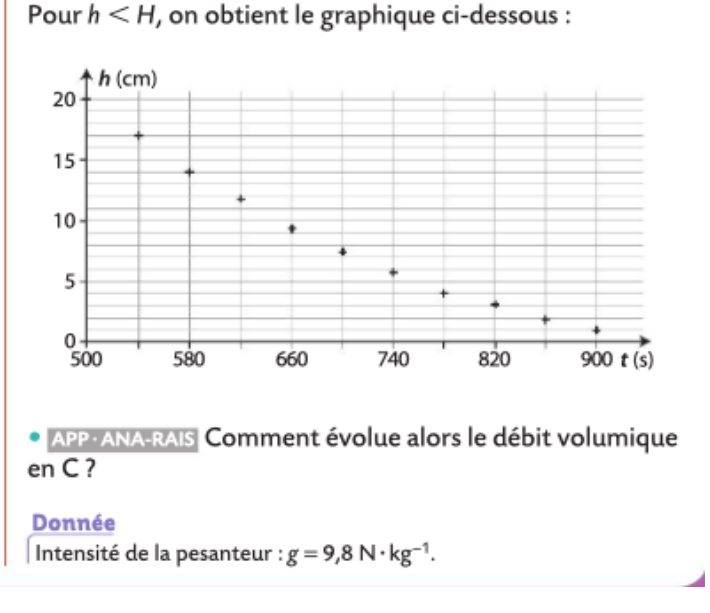

# Après mes révisions, je me sens dans l'état d'esprit suivant pour aborder le devoir surveillé :

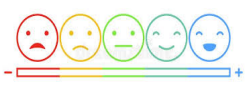